# **Handleiding gebruik van Digisnapjes**

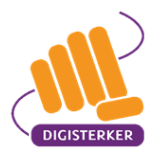

Toelichting en tips voor docenten

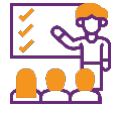

## **Vooraf**

Voor mensen die niet zo handig zijn met computer en internet is er de cursus 'Digisterker - Werken met de e-overheid'. Daarin leren cursisten hoe ze hun zaken met de overheid via internet snel en gemakkelijk kunnen regelen. Docenten leggen de verschillende onderwerpen klassikaal uit en begeleiden de cursisten bij het oefenen op de computer of tablet. Cursisten gebruiken daarbij een werkboek met uitgewerkte voorbeelden en oefeningen. Daarnaast zijn er andere leermiddelen voor cursisten, zoals Digisnapjes. Digisnapjes zijn korte introductielessen van 5 minuten die als aanvulling of verbreding dienen en cursisten helpen om op een interactieve en laagdrempelige manier kennis te maken met verschillende onderwerpen.

#### **Wat is een Digisnapje?**

- Een Digisnapje is een korte les waarin cursisten in 5 minuten kennismaken met een onderwerp passend bij de cursus 'Digisterker – Werken met de e-overheid'.
- $\checkmark$  Cursisten scannen een QR-code (of gaan naar de website [digisnapje.nl\)](https://digisnapje.nl/) en kunnen zo een Digisnapje bekijken op een telefoon of tablet. Daarvoor hoeven ze niets te installeren.
- Docenten kunnen Digisnapjes gebruiken als inleiding en voorbereiding op de lessen in de cursus, waardoor cursisten alvast basiskennis opdoen over het onderwerp.
- $\checkmark$  Elk Digisnapje bestaat uit een animatievideo waarin het onderwerp wordt geïntroduceerd. Daarnaast zijn er meerdere vragen of casussen waarbij de cursist het juiste antwoord moet aanklikken. Cursisten krijgen direct feedback op hun gegeven antwoord. Zo zien ze of het antwoord goed of fout is en krijgen ze een toelichting met aanvullende informatie.
- De Digisnapjes zijn te vinden op de website [digisnapje.nl.](https://digisnapje.nl/) Bovendien staan er verwijzingen, inclusief QR-codes, in de PowerPoint-presentaties van de dagindeling, de losse PowerPoint-presentaties per hoofdstuk en in verschillende hoofdstukken in het werkboek.

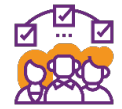

#### **Voor wie zijn de Digisnapjes bedoeld?**

De Digisnapjes zijn gemaakt voor cursisten ter introductie van een onderwerp dat aan bod komt in de cursus 'Digisterker - Werken met de e-overheid'. U kunt als docent voorafgaand aan een nieuw onderwerp een Digisnapje delen met de cursisten. Op deze manier kunnen de cursisten zich alvast voorbereiden op het onderwerp van de volgende les.

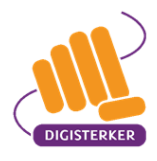

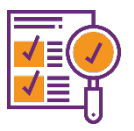

# **Welke Digisnapjes zijn er?**

Er zijn inmiddels diverse Digisnapjes beschikbaar, die bijvoorbeeld gaan over 'Wat kun je regelen bij de gemeente?', 'Hoe verleng je online je rijbewijs?' en 'Hoe log je veilig in met DigiD?'. Ook zijn er Digisnapjes over onderwerpen die niet direct met de digitale overheid te maken hebben, maar wel gaan over zaken die van algemeen belang zijn. Voorbeelden hiervan zijn 'Hoe regel ik een sociale huurwoning?' en 'Digitale zorg, iets voor u?'.

Er worden steeds nieuwe Digisnapjes toegevoegd, zodat het aanbod actueel blijft en aansluit bij de behoeften van de cursisten.

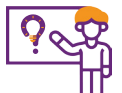

## **Wanneer gebruik je een Digisnapje?**

Digisnapjes kunnen op verschillende momenten worden ingezet om cursisten effectief voor te bereiden op nieuwe onderwerpen of hun kennis te versterken. Hier zijn enkele scenario's waarbij een Digisnapje kan worden ingezet:

- 1. Tijdens de les:
	- $\checkmark$  In het werkboek zijn op verschillende plaatsen QR-codes toegevoegd die linken naar bijbehorende Digisnapjes, passend bij het betreffende hoofdstuk. U kunt ervoor kiezen om de Digisnapjes tijdens de les in te zetten om de kennis van cursisten te vergroten of op te frissen.
- 2. Vooruitblik op de volgende les:
	- $\checkmark$  Als u de presentaties van de dagindeling volgt, zijn de meest geschikte Digisnapjes al opgenomen in de PowerPoint-presentaties. Aan het einde van elke les wordt vooruitgekeken naar het volgende onderwerp, met eventueel een verwijzing naar een relevant Digisnapje. U kunt cursisten aan het einde van de les wijzen op het Digisnapje en ze hiermee laten oefenen, zowel tijdens de les als thuis. Hierdoor kunnen ze zich goed voorbereiden op de volgende les.
- 3. Begin van de volgende les:
	- Begin de volgende les door kort terug te blikken op het Digisnapje en bespreek wat de cursisten hiervan hebben onthouden. Dit helpt om hun voorkennis te activeren en een goede basis te leggen voor het nieuwe onderwerp dat in deze les centraal staat.

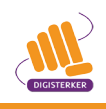